# **JPR-961Q&As**

Juniper Networks Certified Internet Expert (JNCIE-SP)

### **Pass Juniper JPR-961 Exam with 100% Guarantee**

Free Download Real Questions & Answers **PDF** and **VCE** file from:

**https://www.leads4pass.com/jpr-961.html**

100% Passing Guarantee 100% Money Back Assurance

Following Questions and Answers are all new published by Juniper Official Exam Center

**C** Instant Download After Purchase

**83 100% Money Back Guarantee** 

365 Days Free Update

**Leads4Pass** 

800,000+ Satisfied Customers

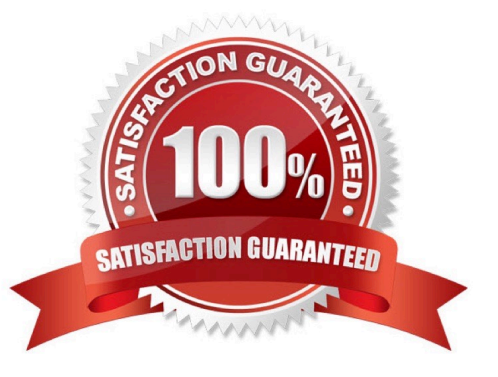

## **Leads4Pass**

#### **QUESTION 1**

You are the network administrator for Verigon Research. The network contains Windows Server and Windows XP Professional computers in a single Active Directory domain.

Field researchers have been issued Windows XP Professional laptop computers to use when performing research in remote locations. When they return to the office, they need to connect these laptops to the corporate network.

You decide to create a 802.1x wireless network for the research department laptops. You create a separate subnet on which you install a wireless access point. You configure a Windows Server computer named RAD1 to be a Remote

Access Dial In User Authentication Service (RADIUS) server for the researchers. The wireless access points are RADIUS clients.

You must select a protocol for this wireless network to use. The protocol you select must support the use of certificates, and must provide the strongest authentication and enhanced security.

Which protocol should you use?

- A. Extensible Authentication Protocol Message Digest 5 (EAP-MD5)
- B. Extensible Authentication Protocol Transport Layer Security (EAP-TLS)
- C. Extensible Authentication Protocol Microsoft Challenge Handshake Protocol v2 (EAP-MS-CHAP v2)
- D. Protected EAP (PEAP) with EAP-TLS
- E. Protected EAP (PEAP) with EAP-MD5
- F. Protected EAP (PEAP) with EAP-MS-CHAP v2

Correct Answer: D

#### **QUESTION 2**

You administer a Windows Server Active Directory domain for your company. The domain is divided into two subnets. Subnet A uses the network address 192.168.12.0/24, and Subnet B uses the network address 192.168.14.0/24. All domain

controllers and member servers are Windows Server computers, and all clients are Windows 2000 Professional computers.

Clients in Subnet A obtain TCP/IP settings from a DHCP server named DHCPA, which resides in Subnet A. Clients in Subnet B cannot obtain DHCP settings at all, even though you configured a scope for Subnet B on DHCPA. Your need to

enable clients on SubnetB to automatically obtain TCP/IP settings from DHCPA.

What should you install on Subnet B?

A. a primary DNS server

B. an SUS server

- C. a DHCP relay agent
- D. a master DNS server
- E. an SMTP server
- Correct Answer: C

#### **QUESTION 3**

The ABC.com network consists of a single Active Directory domain named ABC.com.

You deploy an enterprise certification authority (CA) on a Windows Server computer named ABC-CA1. The primary purpose of the CA is issue company users with digital certificates to enable them to authenticate with the new company Intranet website. You create a new certificate template named Web Authentication. You enable the Web Authentication certificate template on ABC-CA1 and configure the default domain group policy so that users who log on to the domain receive a Web

Authentication certificate.

The following morning users complain that they do not have certificates which can be used to authenticate to the Intranet Web site.

How can you ensure the users are issued with a certificate?

A. By configuring ABC-CA1 to be an Enterprise Subordinate CA of a public CA such as Verisign.

B. By modifying the permissions of the Web Authentication certificate template to give the Domain Users group the Allow

#### Correct Answer: B

#### **QUESTION 4**

You are working as an administrator at ABC.com. The ABC.com network consists of a single Active Directory domain named ABC.com which contains Windows Server servers Windows XP Professional client computers.

You want to improve network security and need to pinpoint all computers that have the known vulnerabilities.

What should you do to automate the process of collecting information on existing vulnerabilities for each computer, on a nightly basis?

A. By scheduling secedit to compare the security settings with a baseline and run on a nightly basis.

- B. By installing Anti-Virus software on the computers and configuring the software to update on a nightly basis.
- C. By configuring a scheduled task to run the mbsacli utility on a nightly basis.
- D. By having Microsoft Baseline Security Analyzer (MBSA) installed on a server on the network.
- E. By configuring Automatic Updates to use a local SUS server and run on a nightly basis.

### **Leads4Pass**

F. You configuring Automatic Updates to run on a nightly basis and use the Microsoft Updates servers.

Correct Answer: C

#### **QUESTION 5**

You are the security administrator for your company. The company\\'s network supports 500 users. All network server computers run Windows Server. All network client computers run Windows XP Professional. All domain account logon

events are audited.

A human resources manager requests that you produce a listing of the times and dates a user named JohnP logged on to the domain. The user was assigned to a client computer named HR09.

You should achieve this objective while reviewing the minimum amount of information. What should you do? (Choose two. Each correct answer presents part of the solution.)

A. Create a filter that will list all events for the JohnP user account.

- B. Use the Find option to list only the events for the JohnP user account.
- C. Open Event Viewer and access the security log on each domain controller.
- D. Use the Find option to list only the events for the HR09 computer account.
- E. Create a filter that will list only the events for the HR09 computer account.
- F. Log onto HR09 as a local administrator, and open Event Viewer to view the local security log.

Correct Answer: AC

[Latest JPR-961 Dumps](https://www.leads4pass.com/jpr-961.html) [JPR-961 PDF Dumps](https://www.leads4pass.com/jpr-961.html) [JPR-961 Exam Questions](https://www.leads4pass.com/jpr-961.html)